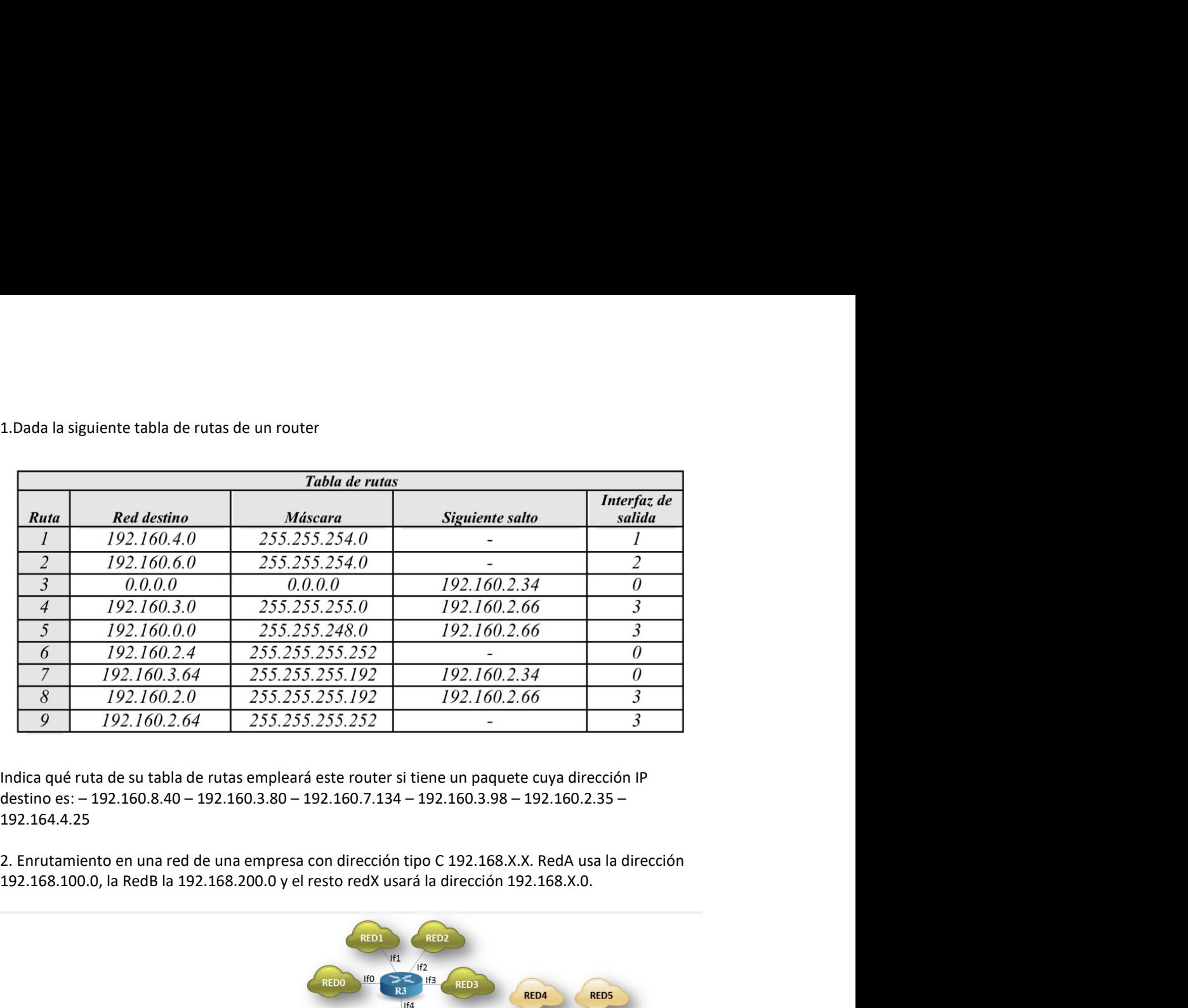

192.164.4.25

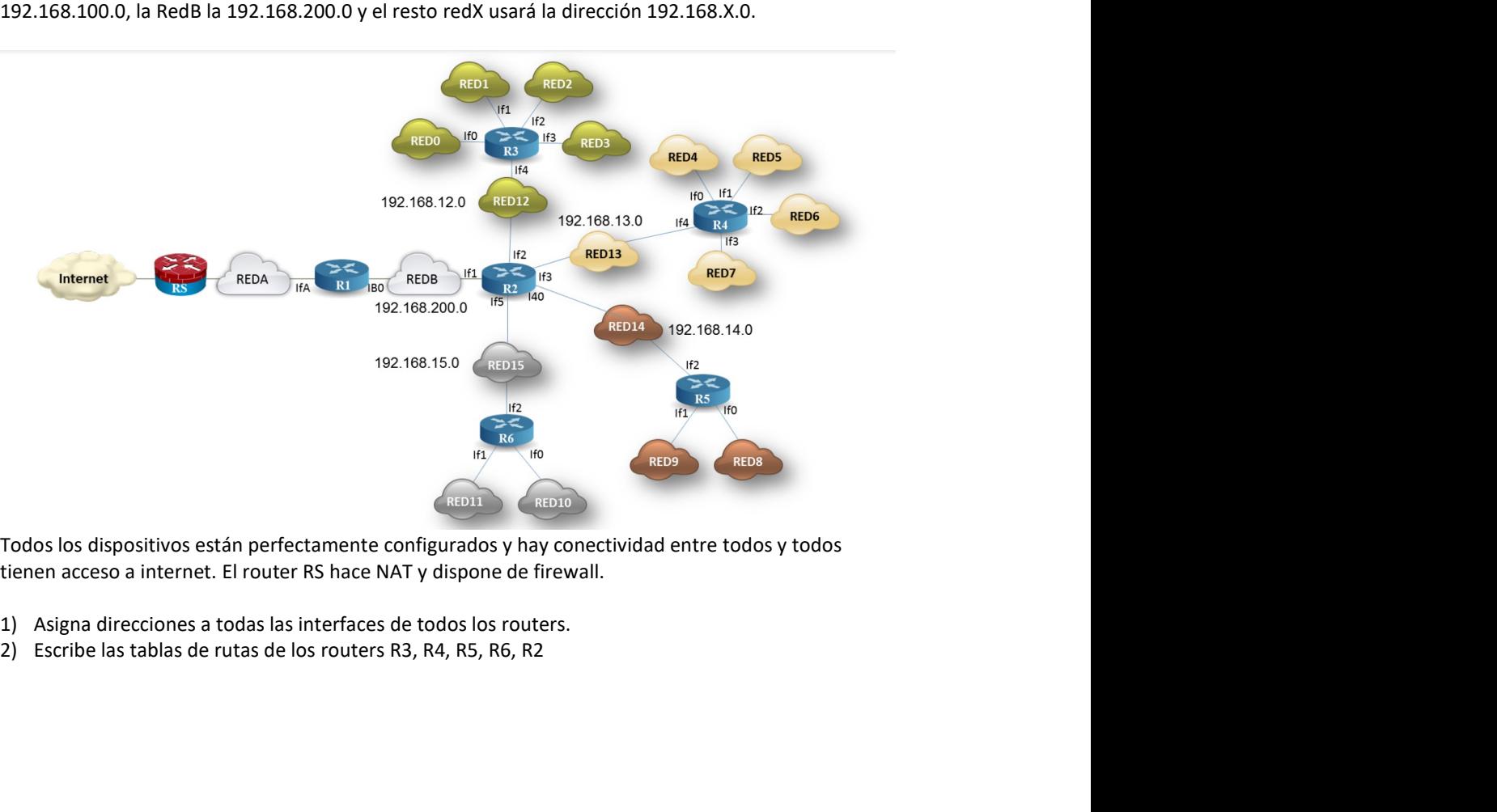

- 
-